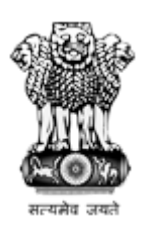

### National Institutional Ranking Framework

Ministry of Human Resource Development

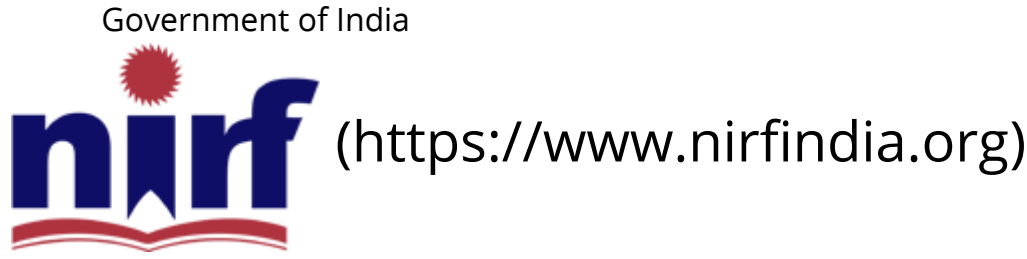

[HOME \(HTTPS://WWW.NIRFINDIA.ORG/HOME\)](https://www.nirfindia.org/Home)

[ABOUT NIRF \(HTTPS://WWW.NIRFINDIA.ORG/ABOUT\)](https://www.nirfindia.org/About)

[PARAMETERS \(HTTPS://WWW.NIRFINDIA.ORG/PARAMETER\)](https://www.nirfindia.org/Parameter)

[DOCUMENTS \(HTTPS://WWW.NIRFINDIA.ORG/DOCUMENTS\)](https://www.nirfindia.org/Documents) RANKING

[FAQS \(HTTPS://WWW.NIRFINDIA.ORG/FAQ.HTML\)](https://www.nirfindia.org/FAQ.html)

[NOTIFICATION/ADVT \(HTTPS://WWW.NIRFINDIA.ORG/ADVERTISEMENT\)](https://www.nirfindia.org/Advertisement)

[CONTACT \(HTTPS://WWW.NIRFINDIA.ORG/CONTACT\)](https://www.nirfindia.org/Contact)

# Welcome to Data Capturing System: MANAGEMENT

#### Institute Name: Future Institute of Engineering and Management (IR-M-C-6242)

Applied Discipline

ENGINEERING (Submitted)

MANAGEMENT (Submitted)

OVERALL (Not-Submitted)

#### About Data Capturing System (DCS)

#### Important Notes

- o For Overall Rank: While filling data, please make sure to provide data for all programs/courses, expenditure etc. and also provide data for entire faculty who is teaching at the institution.
- o For Discipline Specific Rank: While filling data, please provide data for the programs/ courses, expenditure, etc. related to the discipline only and also provide details of the faculty members who are teaching the **related programs/courses** of the discipline.
- $\circ$  All the institutes who have participated in India Rankings 2018 shall be able to find list of faculty details entered last year. In case you have participated in India Rankings 2018, and not found faculty details to import, please write a mail to: techsupport@nirfindia.org mentioning the following details in mail body, Institute Name, Registration ID (India Rankings 2018) and Registration ID (India Rankings 2019) .
- <sup>o</sup> It is the responsibility of Nodal officer to ensure that data updated by the NIRF team is correct. And if data updated by the team is incorrect, nodal officer should send an email before rankings are announced. No such complaints will be entertained after the release of ranks.

#### Help Manual

Help-Desk

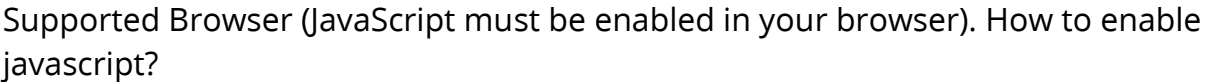

 $\bigoplus$  Internet Explorer (v11.0)  $\left[\bigoplus ($ /Content/JSEnable/Internet\_Explorer.pdf) ]

 $\bigcirc$  Mozilla Firefox (v49.0.1)  $\left[\bigcirc$  [\(/Content/JSEnable/Firefox.pdf\)](http://login.nirfindia.org/Content/JSEnable/Firefox.pdf) ]

Google Chrome (v51.0) [  [\(/Content/JSEnable/Chrome.pdf\)](http://login.nirfindia.org/Content/JSEnable/Chrome.pdf) ]

 $\bigcirc$  Safari (v5.1.7)  $\left[\bigcirc$  [\(/Content/JSEnable/Safari.pdf\)](http://login.nirfindia.org/Content/JSEnable/Safari.pdf) ]

Supported browsers:  $\bigoplus$   $\bigodot$   $\bigodot$  In your browser JavaScript must be enabled.

## You have submitted your data!

[View Data \(/Declaration/Agree/ViewDCSData\)](http://login.nirfindia.org/Declaration/Agree/ViewDCSData)

[Home](https://www.nirfindia.org/Home) | About NIRF | Parameters | Documents | Ranking | Notification/Advt | [Contact](https://www.nirfindia.org/Contact)

Copyright © 2017, National Institutional Ranking Framework (NIRF), 2017 MHRD. All rights reserved.

Supported Browsers **CAOO**